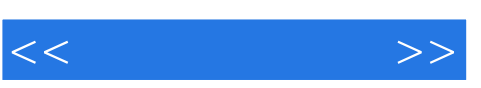

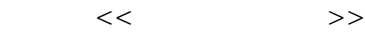

- 13 ISBN 9787121107191
- 10 ISBN 7121107198

出版时间:2010年5月

Travis Swicegood

页数:182

译者:董越,付昭伟,等译

extended by PDF and the PDF

http://www.tushu007.com

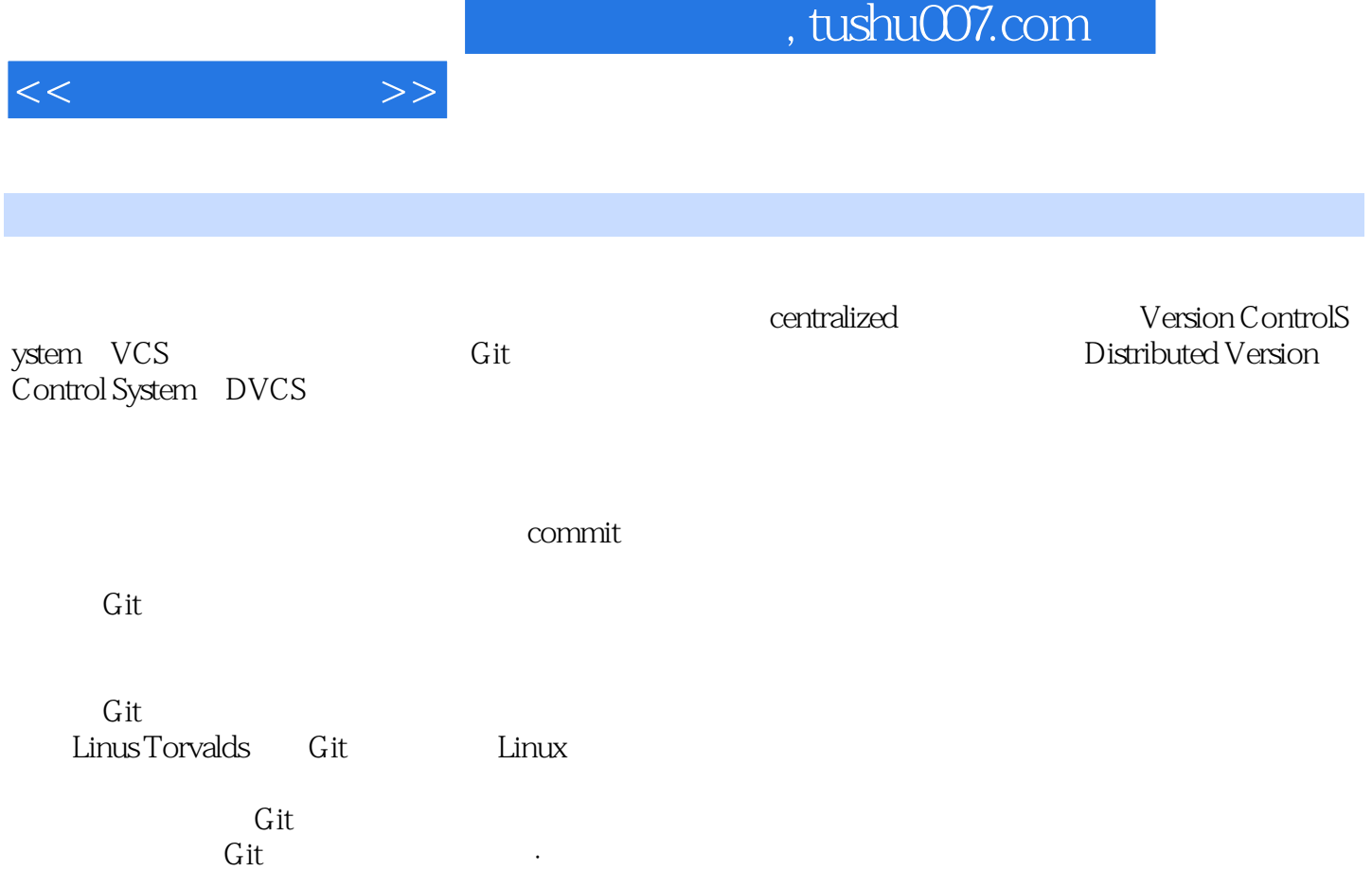

 ·分支与合并操作很容易:创建分支简单、经济、快速,这与其他版本控制系统不一样。  $G$ it

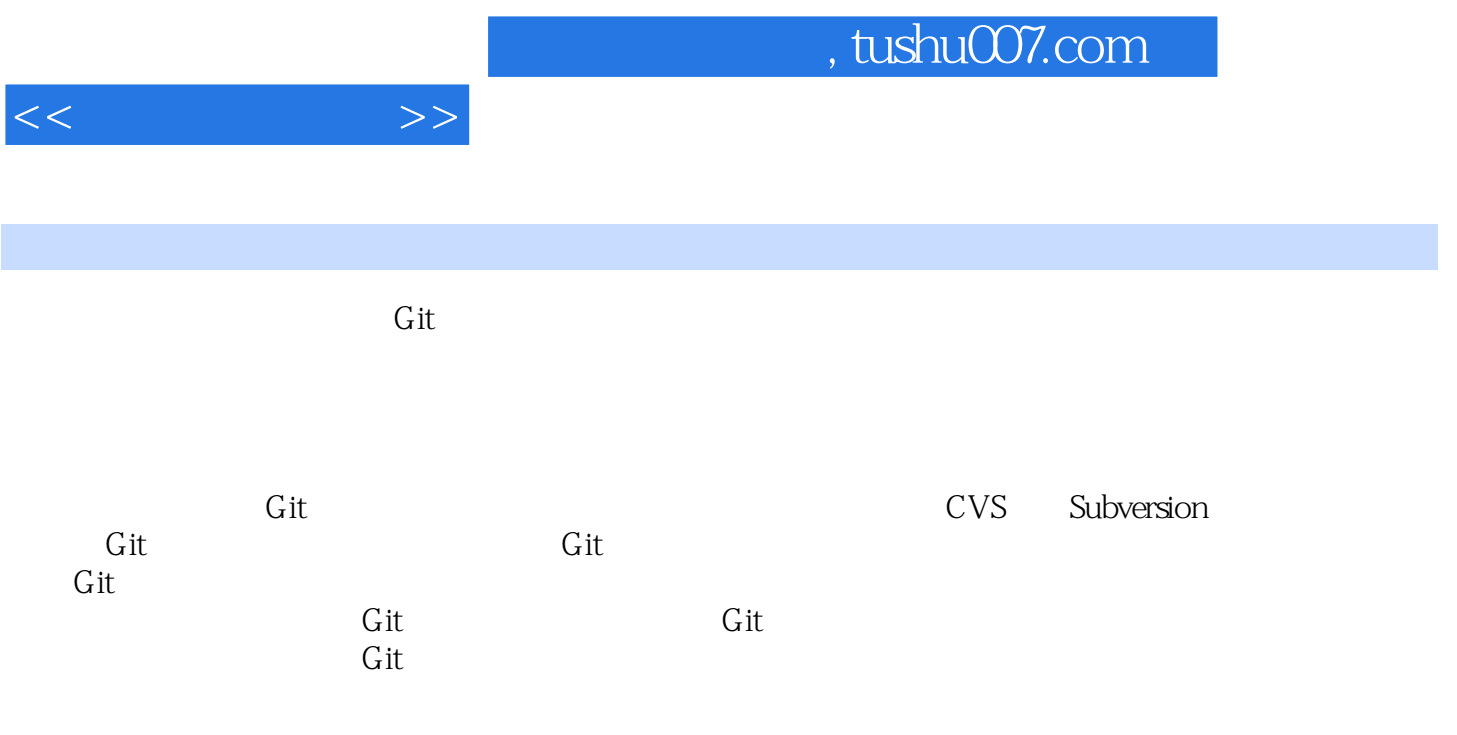

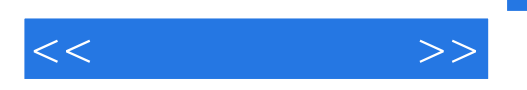

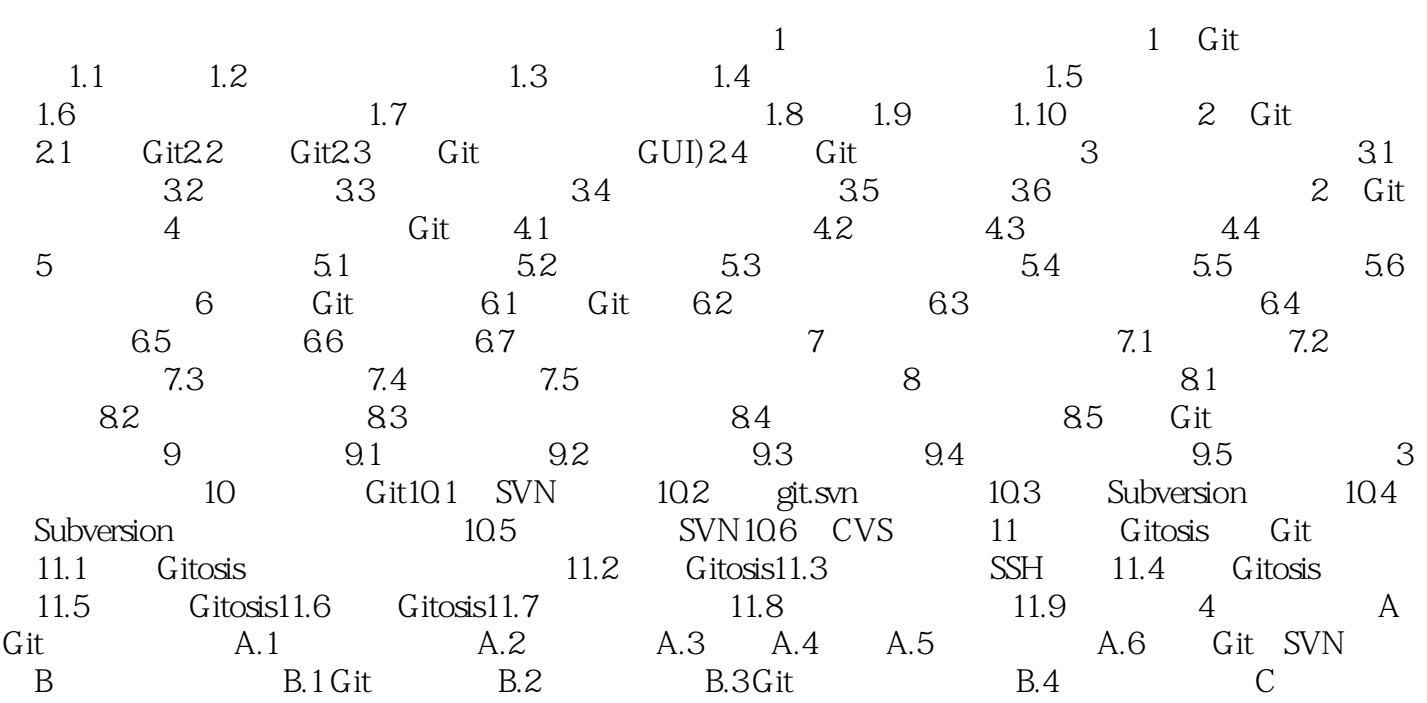

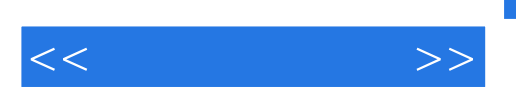

## Repository

 $\alpha$ mmit), and  $\alpha$  and  $\alpha$  and  $\alpha$  and  $\alpha$  $\mu$  and  $\mu$  and  $\mu$ 

## CVS Subversion

 $\kappa$  and  $\kappa$  or  $\kappa$ 

Centralized Repositorv

这是以Git,为代表的分布式版本控制系统最大的优势。

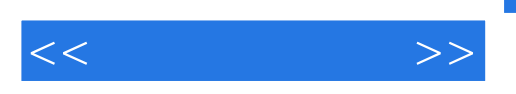

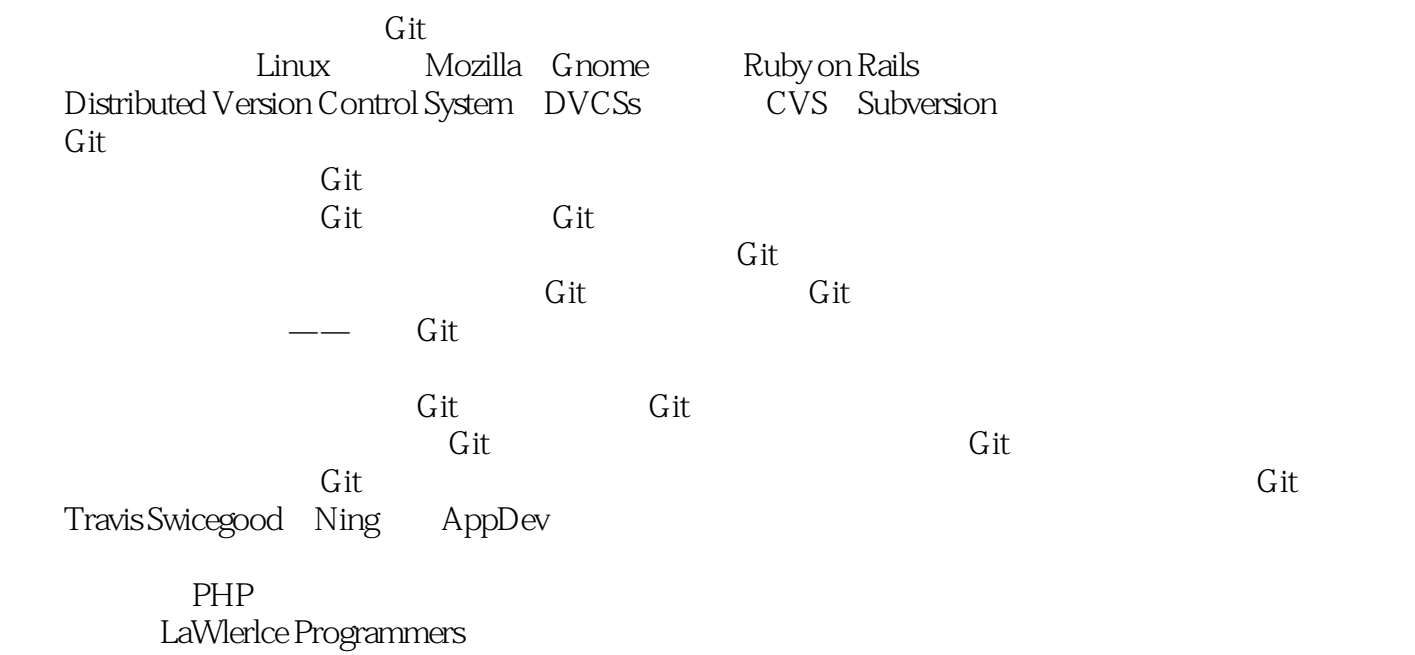

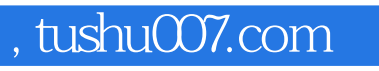

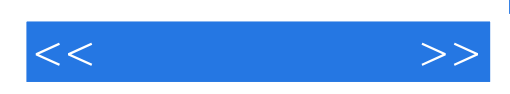

本站所提供下载的PDF图书仅提供预览和简介,请支持正版图书。

更多资源请访问:http://www.tushu007.com